### **Advanced spatial analysis with PostGIS**

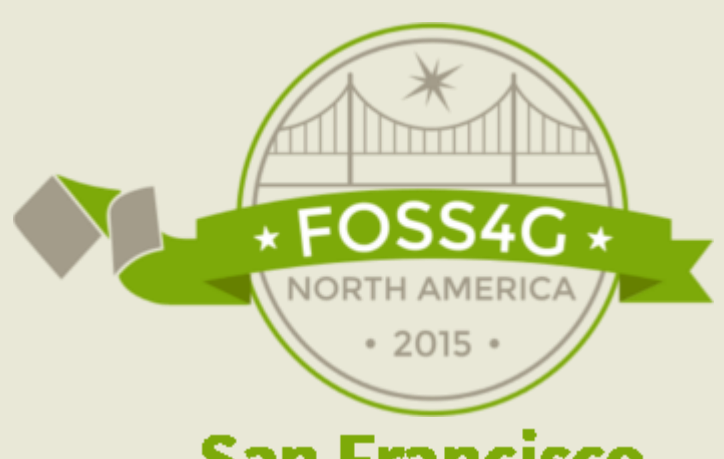

#### **San Francisco**

**Hyatt San Francisco Airport** March 9 - 12, 2015

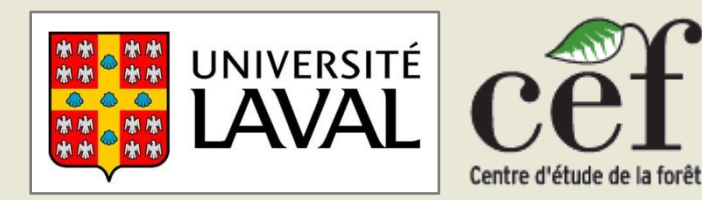

### **Pierre Racine** Research assistant *GeoElucubrations*

### **Advanced Query Examples**

#### **1) Vector/Vector analyses**

- **Extraction from a polygon coverage for points**
- **Extraction from a polygon coverage for polygons**

#### **2) Vector/Raster analyses**

- **Extraction from a raster coverage for points**
- **Extraction from a raster coverage for polygons**

#### **3) Elevation profiles**

#### **4) Proximity analyses**

- **N nearest points from one point**
- **N nearest points for each point of a table**
- **N nearest geometries for each geometry of a table**

#### **5) Raster/Raster analyses**

- **Map algebra**
- **Union of overlapping rasters**
- **6) Rasterization of a vector coverage**
- **7) Overlap removal in a vector coverage**

### **PostGIS Addons**

### • **A single SQL file of pl/pgsql functions**

- **With tests and uninstall script**

**Have a look at Geospatial Elucubrations!**

- **Goal: Make easy sharing of users contributed PostGIS functions**

#### • **Notably:**

- **ST\_ExtractToRaster() to extract any metric from a vector coverage into a raster. e.g. number of points, value of most biggest polygons, and many more… Good for rasterizing a vector layer.**
- **ST\_RandomPoints() to generate random points within a polygon.**
- **ST\_AreaWeightedSummaryStats() and ST\_SummaryStatsAgg() to aggregate stats resulting from vector/vector and raster/vector intersections.**
- **ST\_DifferenceAgg() to remove overlaps in a polygon coverage.**
- **ST\_CreateIndexRaster() to create a raster having a unique value per pixel.**
- **ST\_AddUniqueID() to quickly add a unique identifier column.**
- **ST\_BufferedSmooth() to smooth a geometry by dilatation/erosion.**

### **1) Extraction from a vector coverage for polygons**

- **Extract, for a series of points, lines or polygons, underlying values from another vector coverage.**
- **e.g. which type of land cover a series of polygons intersect with**

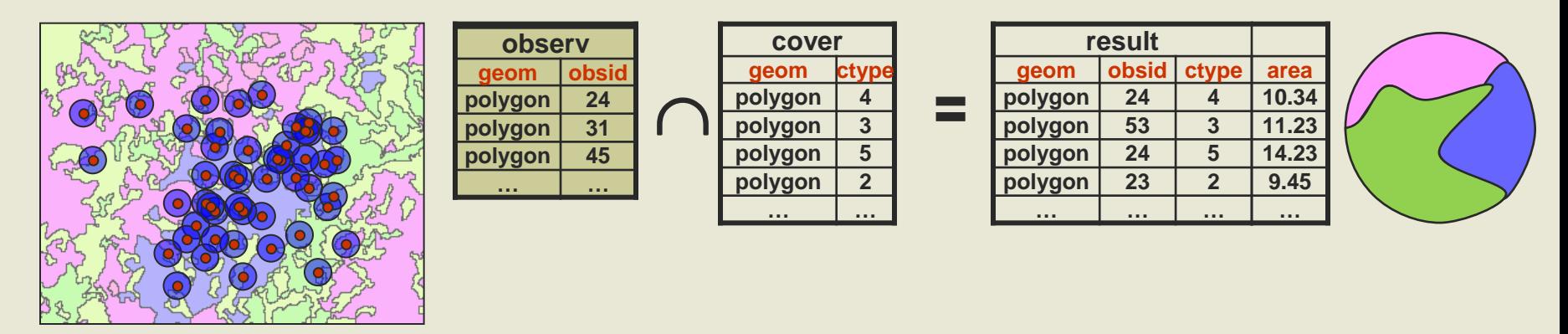

**SELECT obsid, ctype, ST\_Area(geom) area, geom FROM (SELECT ST\_Intersection(o.geom, c.geom) geom, obsid, ctype FROM observations o, couvert c WHERE ST\_Intersects(o.geom, c.geom)) foo;**

## **The RASTER type**

- **Main addition to PostGIs 2.0.x**
- **A raster is generally splitted (tiled) over many table rows**
	- **limit of 1GB per row, theoretically 32GB coverage**
- **Each tiles is georeferenced and spatially indexed**
	- **width, height, upperleftx, upperlefty, scalex, scaley, skewx, skewy, srid**
	- **tiles can overlaps or be sparce**
- **Each raster (or tile) can have many bands e.g. SRTM Coverage for Canada** 
	- **pixel type, nodata value**
- **Handle overviews in sister tables**
	- **lower resolutions for fast display**
- **Compressed by PostgreSQL (very good!)**
- **The raster\_column view hold the list of tables having a raster column along with their metadata**

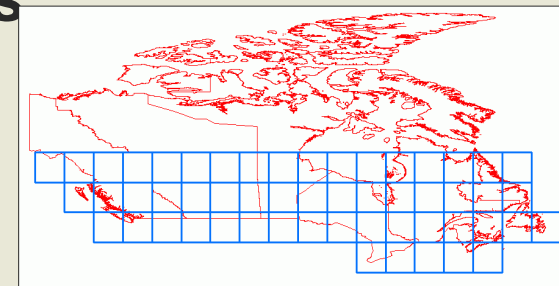

### **Why store raster in the database?**

#### • **One simple language for everything: SQL**

- **Many raster functions are similar to vector ones…**
- **Complex spatial analyses can be done with a single SQL query.**

#### • **Raster/Vector interaction**

- **Your vector data are normally already in the database…**
- **Performance**
	- **Analysis processing is generally faster on tiled raster coverage.**

#### • **Data volume**

- **You can work on TB raster coverages without much problems.**

#### • **You can even keep the raster's data outside the database…**

- **…and use them transparently inside the db with SQL**
- **Only metadata are stored inside (extent, SRID, pixel type, nodata) Pixel values area read from the referenced files via GDAL.**
- **raster2pgsql –R option**

# **Rasters vs Tiles**

• **Even if we speak often about "tiles" when speaking about raster in PostGIS, there is no "tile" object, only rasters!**

- **A tile is simply a way to view a raster when it is part of a coverage.**
- **All tiles are regular rasters. Rasters are not necessarily tiles…**

### • **Advantages**

- **Simplicity - Only one concept to understand – Simple schemas.**
- **You can store any irregular raster arrangements**
	- **Tiles having different sizes, overlapping tiles, missing tiles, etc…**
	- **Just load your messy raster coverage and you're ready to work!**
- **You must take this into account in your queries…**
	- **Add ST\_Intersects(rast, geom) in most raster/vector queries.**
	- **Aggregate tile stats when querying stats for a whole coverage.**
	- **Sometimes you must ST\_Union(rast) some tiles together before processing them further (reprojecting, computing stats, etc…)**

### **Possibles RASTER Arrangements**

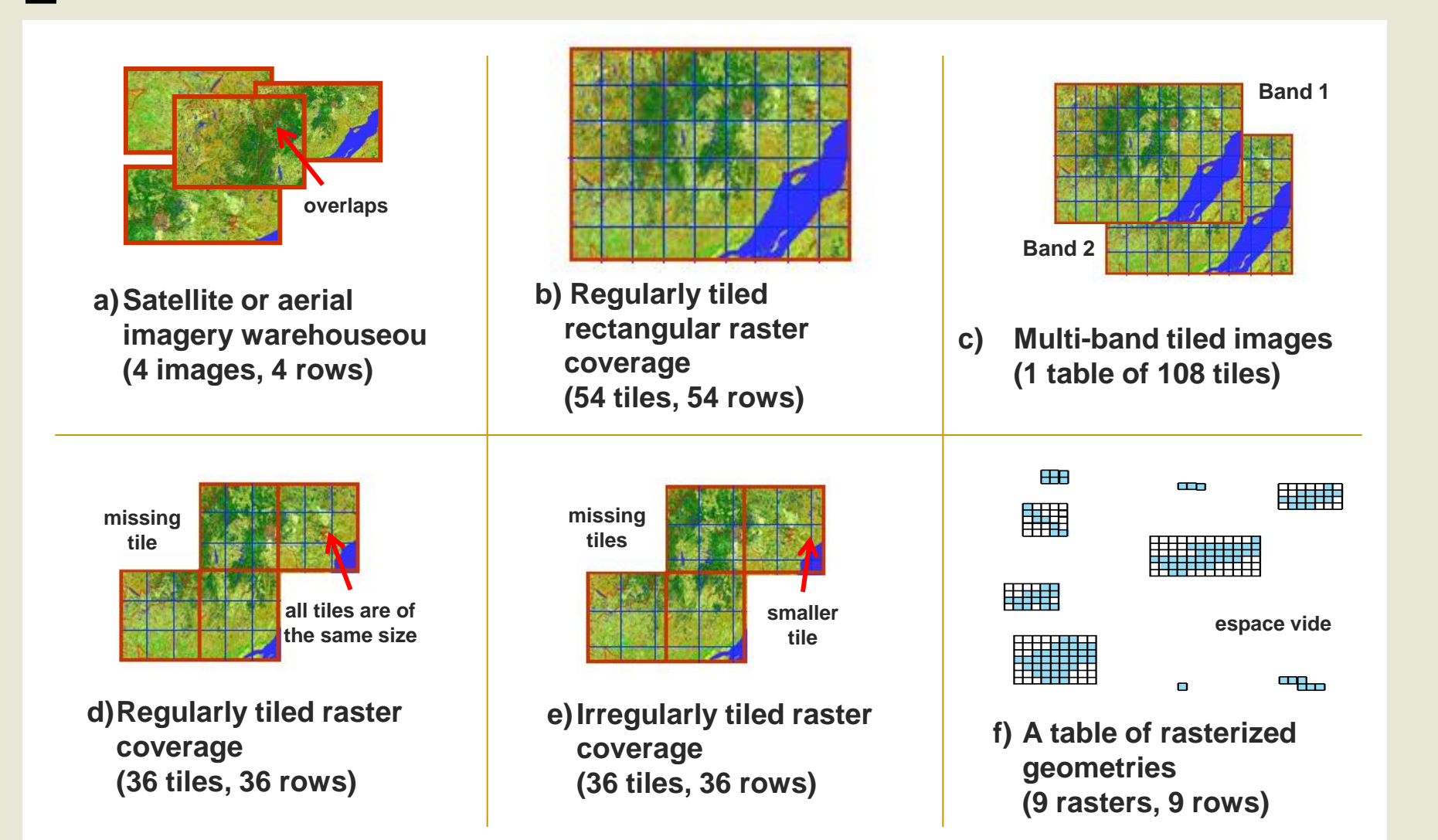

# **2) Extraction from a raster coverage for points and polygons**

- **Extract, for a series of points, lines or polygons, underlying values from a raster coverage.**
- **e.g. compute mean temperature for a series of polygons**

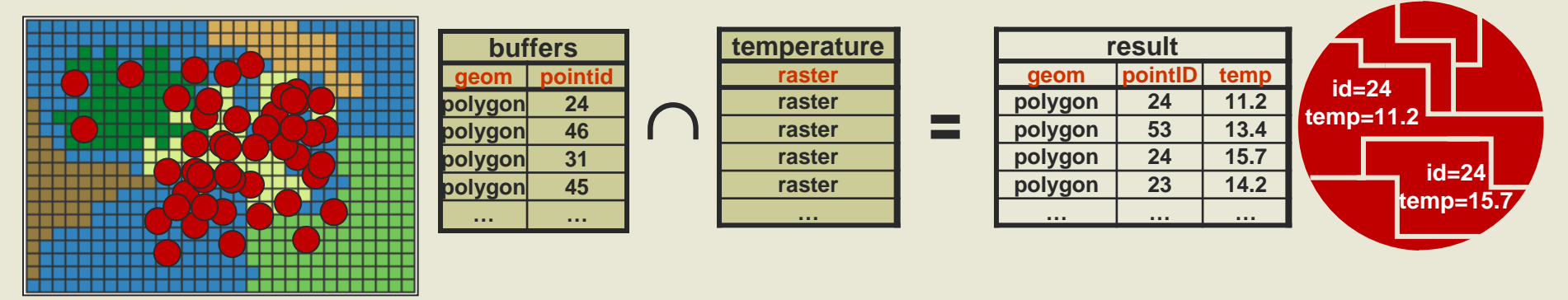

**Vector Mode (pixels are cut)**

#### **SELECT bufid,**

**(ST\_AreaWeightedSummaryStats(gv)).\* FROM (SELECT ST\_Intersection(rast, geom) gv FROM temperature, buffer WHERE ST\_Intersects(rast, geom)) foo GROUP BY bufid;**

- **when polygons size much smaller than pixel size**
- **or vector coverage is composed of lines**
- **slower, more precise**

**Raster Mode raster (pixels are not cut)**

**SELECT bufid,** 

**(ST\_SummaryStatsAgg(ST\_Clip(rast, geom, true))).\***

**FROM temperature, buffer WHERE ST\_Intersects(rast, geom) GROUP BY bufid;**

**Intersects ignore nodata values**

- **when polygon size much bigger than pixel size**
- **good only for polygons coverage**
- **faster, less precise**

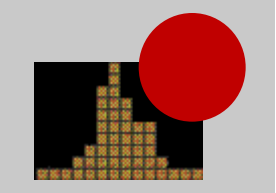

### **3) Elevation profile**

**WITH points AS ( SELECT id, ST\_LineInterpolatePoint(geom, id/100.0) geom FROM generate\_series(0, 100) id, (SELECT (ST\_Dump(geom)).geom FROM linetable WHERE id = 2058) foo )**

**SELECT id, geom, ST\_Value(rast, geom) elev FROM points, elevation WHERE ST\_Intersects(rast, geom);**

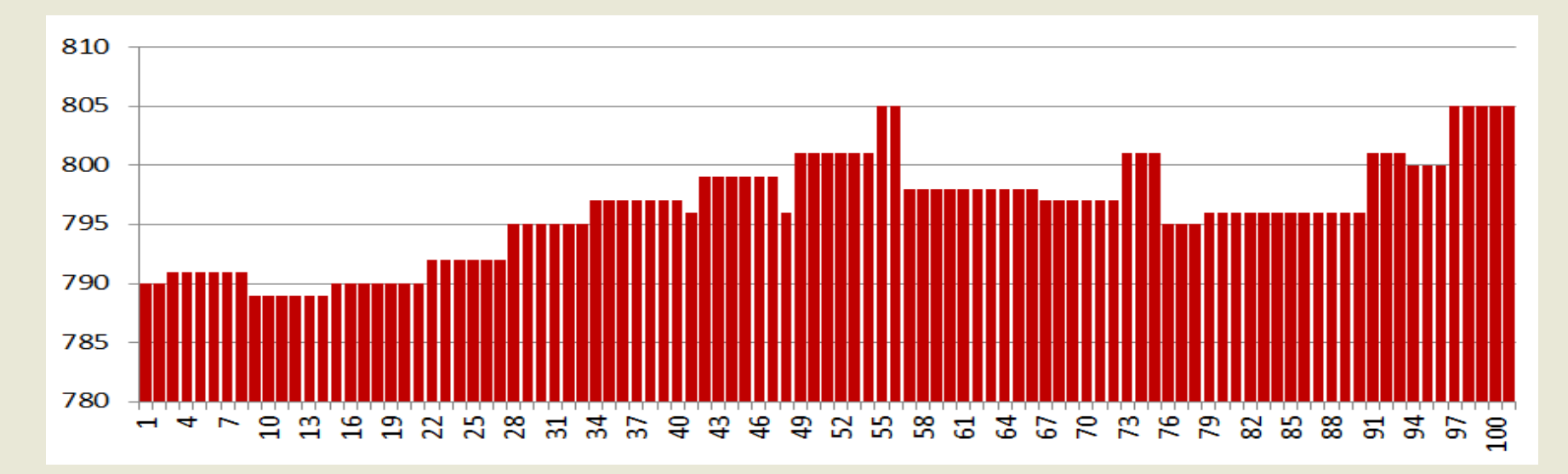

## **4) Proximity I**

- **Determine the N geometries nearest from a set of other geometries**
- **N POINTs from 1 POINT (classical (wrong!) method)**

**SELECT pointB.geom, pointB.id, ST\_Distance(pointA.geom, pointB.geom) dist FROM pointtableA pointA, pointtableB pointB WHERE pointA.id = 999 AND ST\_DWithin(pointA.geom, pointB.geom, 100) ORDER BY dist LIMIT 3; Very hard, if not impossible to determine!**

#### • **N POINTs from 1 POINT (KNN method with the <-> operator)**

**SELECT pointB.geom, pointB.id, ST\_Distance(pointA.geom, pointB.geom) dist FROM pointtableA pointA, pointtableB pointB WHERE pointA.id = 999 ORDER BY (SELECT geom FROM pointtableA WHERE id = 999) <-> pointB.geom LIMIT 3;**

# **4) Proximity II**

#### • **N POINTs for each POINTs of a table (KNN)**

**SELECT pointA.id, pointA.geom, pointB.id id2, ST\_Distance(pointA.geom, pointB.geom) dist FROM pointtableA pointA, pointtableB pointB WHERE pointB.id = ANY ((SELECT array(**

 **SELECT id FROM pointtableB ORDER BY geom <-> pointA.geom LIMIT 3 ))::integer[])**

**ORDER BY pointA.id, dist;**

#### • **N GEOMETRYs for each GEOMETRYs of a table (KNN)**

- **Problem: the <#> operator works only on bounding boxes**
- **The bounding box of a further geometry could always be nearest than the nearest geometry.**
- **Solution…**

# **4) Proximity III**

#### • **N GEOMETRYs for each GEOMETRY of a table (KNN)**

- **Select the 30 (or 100) nearest bounding boxes with KNN**
- **Then sort by true nearest (distance)**

**WITH first30 AS (**

 **SELECT pointA.id, pointA.geom, pointB.id id2,** 

 **ST\_Distance(pointA.geom, pointB.geom) dist FROM pointtableA pointA, pointtableB pointB**

 **WHERE pointB.id = ANY ((SELECT array(**

 **SELECT id FROM pointtableB ORDER BY geom <#> pointA.geom LIMIT 30))::integer[])**

 **ORDER BY pointA.id, dist**

**), ordered AS (**

**SELECT \*, ROW\_NUMBER() OVER (PARTITION BY id ORDER BY dist) rownum FROM first30**

```
)
SELECT * FROM ordered WHERE rownum < 4;
```
# **5) Map Algebra I**

- **A very classical type of analysis on rasters**
	- **Output raster is the result of** 
		- **a SQL expression**
		- **or a custom SQL fonction**
		- **evaluated for each pixel or the neighbour of each pixel of one or two input rasters.**

#### - **The output raster extent can be equal to**

- **the extent of the 1<sup>st</sup> raster,**
- **l** the extent of the 2<sup>nd</sup> raster,
- **the intersection of both extents**
- **or the union of both extents.**
- **We can explicitely control what happens when one value is a nodata value.**
- **Many functions a built over MapAlgebra**
	- **ST\_Clip(rast, geom), ST\_Intersection(rast, rast), ST\_Union(rast)**
	- **ST\_Aspect(), ST\_Hillshade(), ST\_Slope(), ST\_Roughness()**

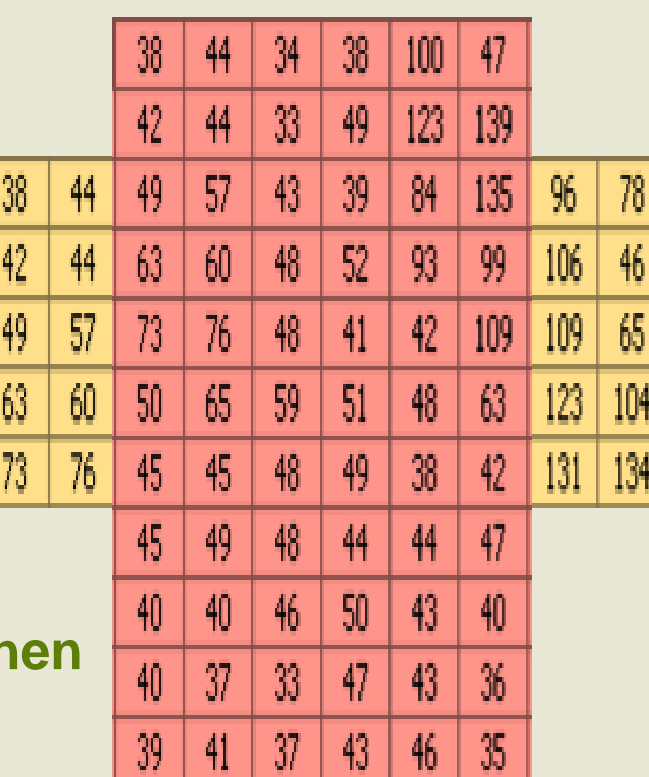

# **5) Map Algebra II**

• **Merge (union) rasters together from a raster time series**

**SELECT year, ST\_Union(rast) rast FROM tiledrastseries GROUP BY year; Disjoints**

**Overlapping**

**SELECT year, ST\_Union(rast, 'MEAN') rast FROM tiledrastseries GROUP BY ST\_UpperLeftX(rast), ST\_UpperLeftY(rast);**

#### • **Compute hillshades for a tiled elevation raster coverage**

**SELECT ST\_HillShade(ST\_Union(e2.rast), 1, e1.rast, '32BF', 180) rast FROM elev e1, elev e2 WHERE ST\_Intersects(e1.rast, e2.rast) GROUP BY e1.rast;**

#### • **Add an elevation layer (tree tops) to normal elevation**

**SELECT ST\_MapAlgebra(e.rast, fc.rast, '[rast1] + [rast2]', NULL,'INTERSECTION') FROM elevation e, forestcover fc WHERE ST\_Intersects(e.rast, fc.rast);**

### **5) Map Algebra III**

#### • **Reclassification of a 32BF raster into a 8BUI, 255 = nodata**

```
SELECT ST_SetBandNodataValue(ST_MapAlgebra(rast, '8BUI',
  'CASE
    WHEN 0 <= [rast] AND [rast] <= 150 THEN round(10 * [rast] / 150.0)
    WHEN 150 < [rast] AND [rast] <= 254 THEN 10 + round(10 * ([rast] - 150)/(254 - 150))
    ELSE 255
   END', 255), 255) rast
FROM hillshade;
```
#### • **Samething with ST\_Reclass() (much faster)**

**SELECT ST\_Reclass(rast, ROW(1, '0-500:1-10, (500-10000:10-254', '8BUI', 255)::reclassarg) rast FROM rasttable;**

### **6) Rasterization of a vector coverage I With ST\_AsRaster() & ST\_MapAlgebra()**

**CREATE TABLE ramsafe\_welltiled\_forestcover\_rast AS WITH forestrast AS (**

 **SELECT rid, ST\_MapAlgebra(**

 **ST\_Union(ST\_AsRaster(geom, rast, '32BF', height, -9999)),**

 **ST\_AddBand(ST\_MakeEmptyRaster(rast), '32BF'::text, -9999, -9999), '[rast1]', '32BF', 'SECOND') rast**

 **FROM forestcover, elevation WHERE ST\_Intersects(geom, rast) GROUP BY rid, rast**

**SELECT a.rid,**

**)**

#### **Fast but limited**

- **Only the value at pixel centroids can be extracted (GDAL)**
- **Only basic metrics (like the means of values) can be computed when many pixels overlaps (ST\_Union)**

 **CASE**

 **WHEN b.rid IS NULL THEN ST\_AddBand(**

```
 ST_MakeEmptyRaster(a.rast), '32BF'::text, -9999, -9999)
```
 **ELSE b.rast**

 **END rast**

**FROM elevation a LEFT OUTER JOIN forestrast b** 

**ON a.rid = b.rid;**

### **6) Rasterization of a vector coverage II With Addons ST\_ExtractToRaster()**

**CREATE INDEX forestcover\_geom\_gist ON forestcover USING gist (geom);** 

```
CREATE TABLE extracttoraster_forestcover AS
SELECT ST_ExtractToRaster( 
            ST_AddBand(
               ST_MakeEmptyRaster(rast), '32BF'::text, -9999, -9999), 
            'public', 
            'forestcover', 
            'geom', 
            'height', 
            'MEAN_OF_VALUES_AT_PIXEL_CENTROID'
           ) rast
FROM elevationcoverage;
```
- **Many more methods!**
	- **and easy to add more…**

**Vectorization is easy!**

**SELECT (ST\_DumpASPolygons(rast)).\* FROM rasttable**

### **7) Overlap removal in a vector coverage**

• **Strategy: For each polygons, remove every parts overlapping with other polygons (using an aggregate function) and do it in a very ordonned way.**

**SELECT a.id, ST\_DifferenceAgg(a.geom, b.geom) geom FROM overlappingtable a, overlappingtable b WHERE ST\_Equals(a.geom, b.geom) OR ((ST\_Contains(a.geom, b.geom) OR ST\_Contains(b.geom, a.geom) OR ST\_Overlaps(a.geom, b.geom)) AND (ST\_Area(a.geom) < ST\_Area(b.geom) OR (ST\_Area(a.geom) = ST\_Area(b.geom) AND ST\_AsText(a.geom) < ST\_AsText(b.geom)))) GROUP BY a.id;**

• **ST\_DifferenceAgg() is in the PostGIS Addons**

### **What's missing for raster in PostGIS?**

### • **PostGIS functions**

- **Interpolations methods - to build continuous raster coverages from point coverages (lidar –> raster)**
- **Cost analysis and shortest path rom a cost raster, not a vector network (pgRouting)**
- **Viewshed**
- **pgsql2raster and a GUI interface to the loader and dumper**
- **Better integration of PostGIS raster in QGIS**
	- **Load PostGIS rasters from the "Add PostGIS Layer" dialog (not only from the DB Manager)**
	- **Load one table not as a big raster but as a coverage, possibly irregular**
	- **Make sure we can symbolize this raster coverage as a whole coverage**

### **Ressources**

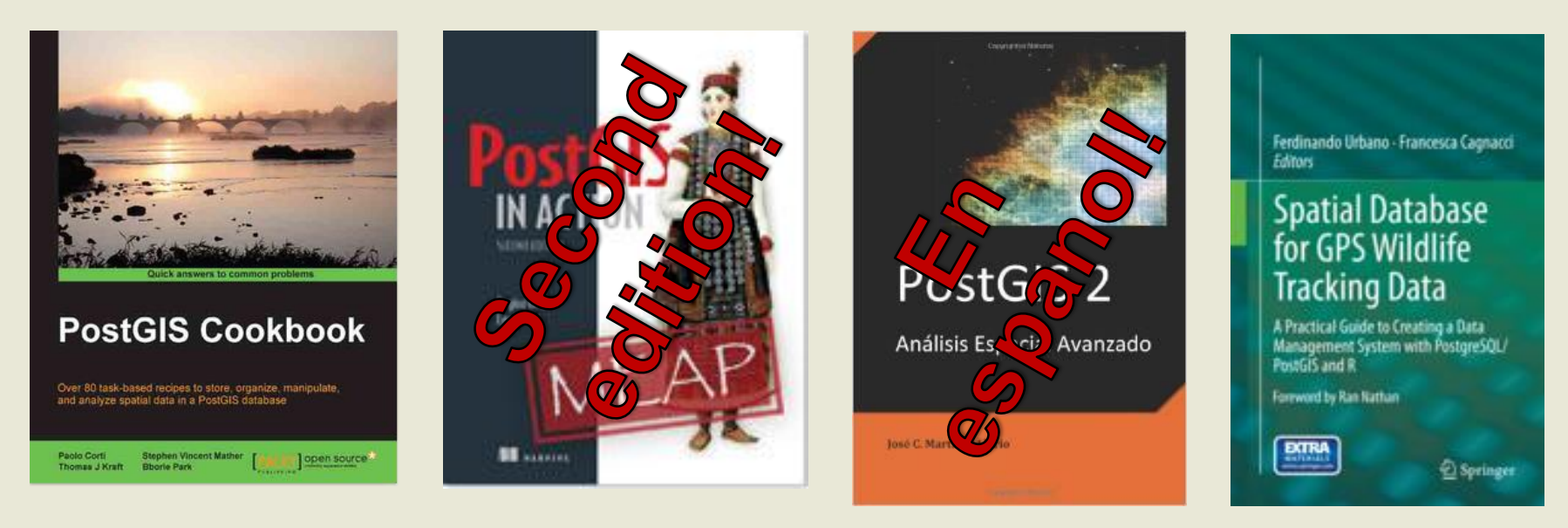

- **PostGIS documentation**
- **Online tutorials**
- **postgis-users discussion group**
- **GIS Stack Exchange**
- **PostGIS Planet**
- **Geospatial Elucubrations**

# **Thanks!**

#### **http://trac.osgeo.org/postgis/wiki/WKTRaster**

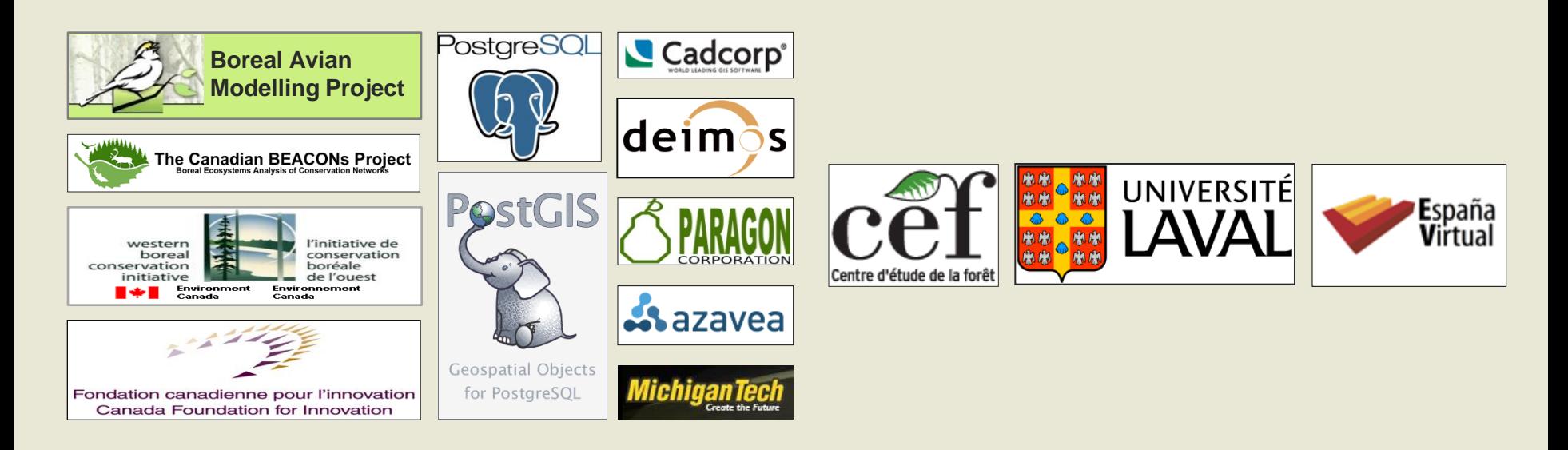

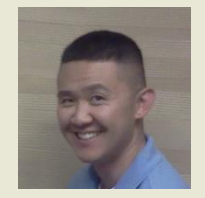

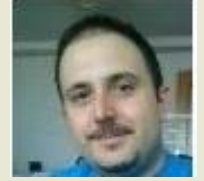

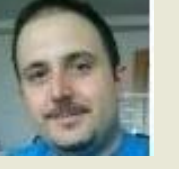

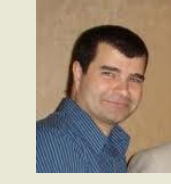

**Bborie Jorge Pierre Regina Mateusz Sandro David**

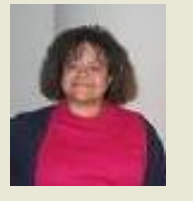

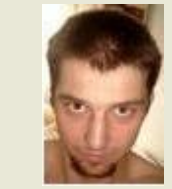

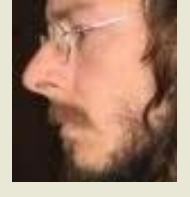

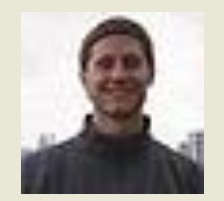